## Web Registration Error Messages

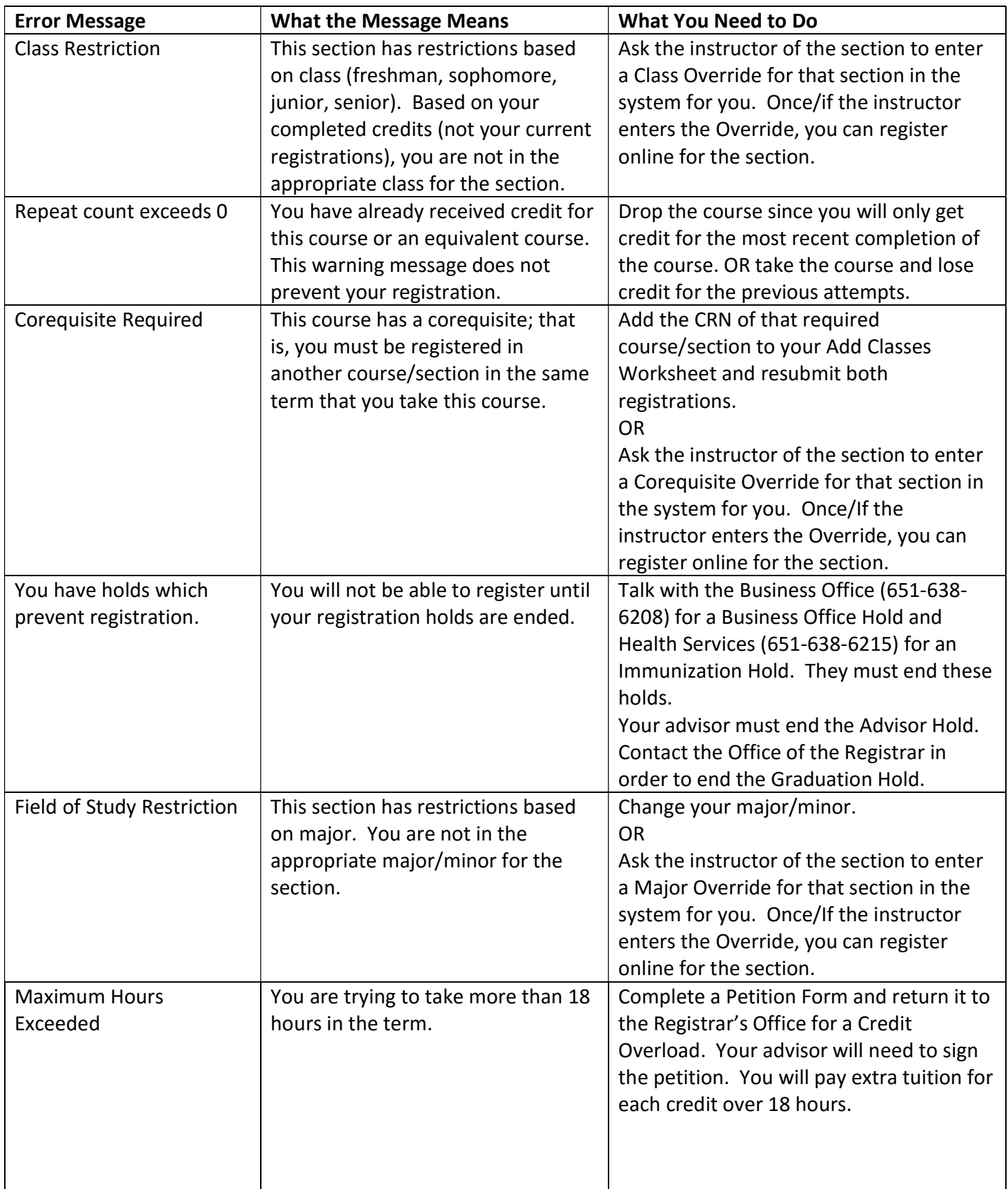

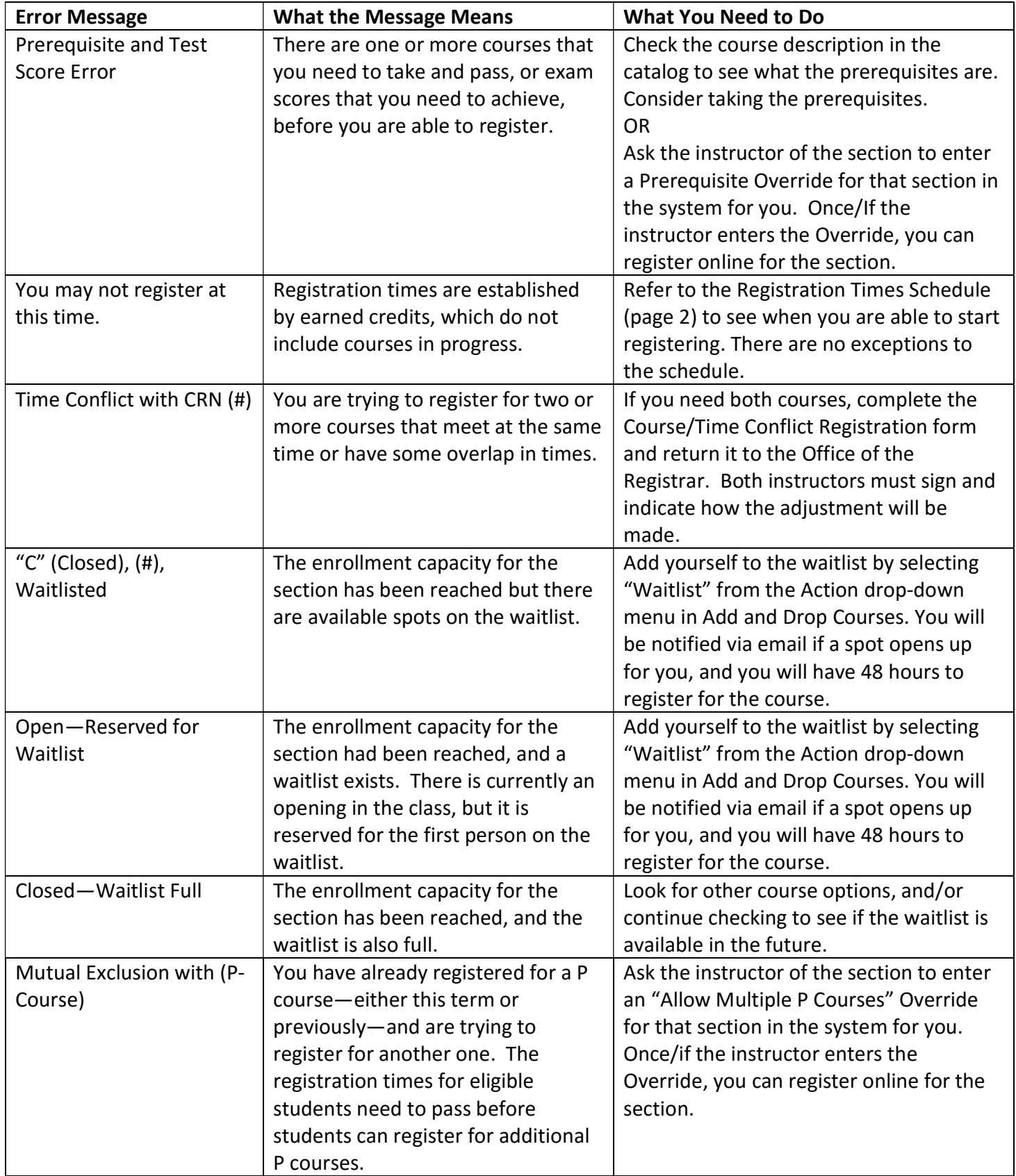